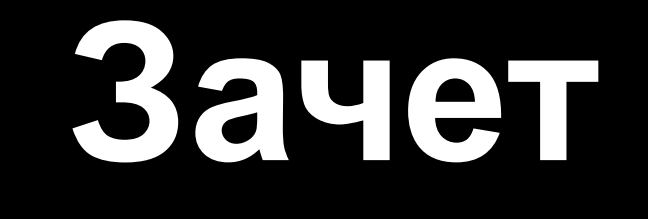

## Клавиатура

### ✔Произношение клавиш ✔Назначение клавиш ✔Назначение комбинаций

#### Назовите клавишу

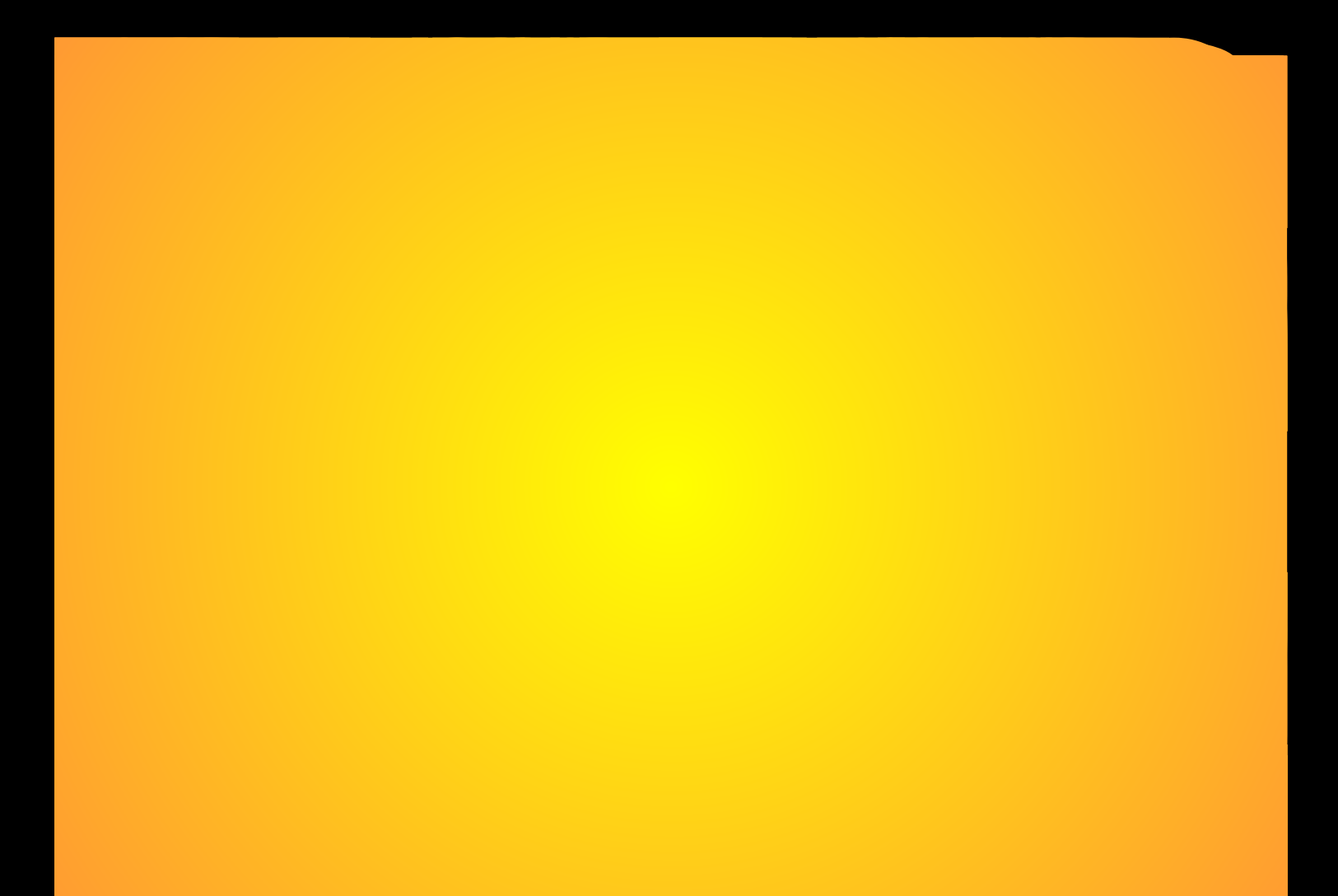

#### Назначение клавиши

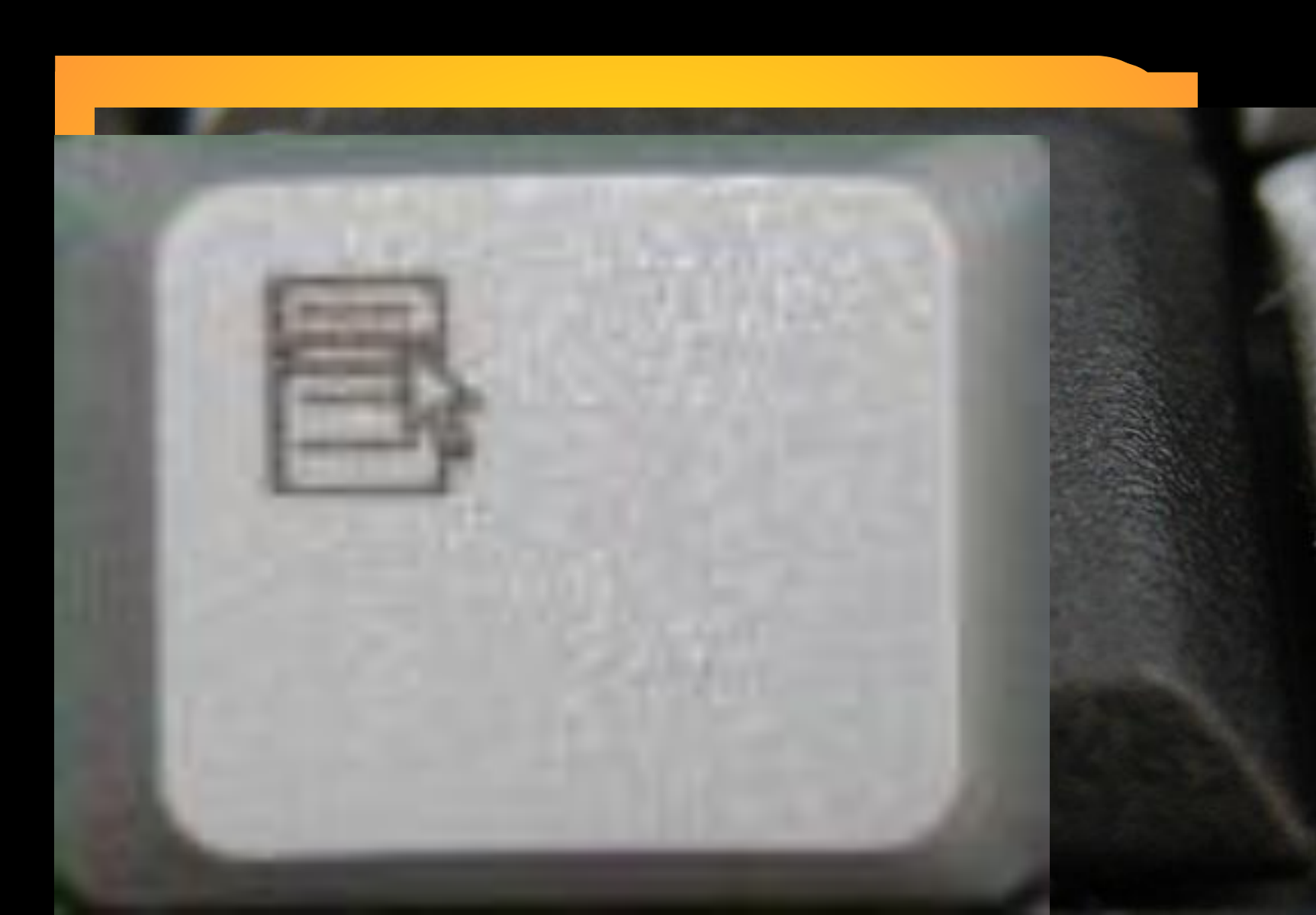

# Назначение горячих клавиш

#### Кнопка Win

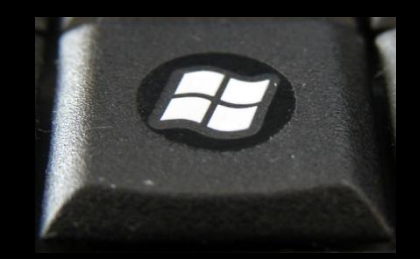

- **Win**  вызов меню Пуск;
- **Win+D** показать Рабочий стол;
- **Win+E** открыть Проводник;
- **Win+Pause** открыть свойства системы;
- **Win+Tab** Вызов **Flip 3D**.

#### Операции с текстом и файлами

- **Сtrl + С** Копировать
- **Ctrl + A** Выделить всё
- **Сtrl + Х** Вырезать
- **Сtrl + V** Вставить
- **Сtrl + Z** Отменить

**Аlt + Tab** - Переключение между окнами